# 골판지 생산과 포장의 경영가이드 ③

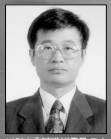

Rondell는 평생을 끌어 포질산업에 출시하였다. 그는 뉴욕대<br>학교에서 산업공학, 영업관리의 회계학을 전공하였다. Nailona<br>Containe:사의 생산기술 중역을 거쳐, Owers-illinois사의 임신<br>서업부의 중역을 지냈다. 1960년대 후반 골판지포장을 전문으로<br>Rondell는 포장산업에 관한 산업공학, 원가 분석학, 컴퓨터 시<br>Rondell는 포장산업에 관한 산업공학, 원가 분석

번역 | <del>중북대 박송문</del> 교수<br>jmpark@chungbuk.ac.kr

에서 설치하였다.<br>Rohde씨는 마주의 Paperboard Packaging, Boxboard<br>condigues의 자유가 설치에 많은 글모를 하였다. 그는 오인 기<br>간 TAPP에서 활발히 활동하였고, 산업공학위원회의 그 밖의 소<br>위원회의 위원정으로서, 곤매권으로 상의했던 골반지 생산성 및 피<br>년부터 전세계적으로 70년5가 수행하였던 골반지 생산성 및 피<br>편집위원을 역임하였고 TAPT/로부터 많

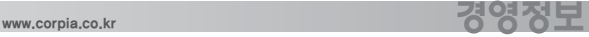

### 인쇄와 기타 특수 인쇄

인쇄 또는 다이커팅 또는 추가적인 규격이 필요하다. 그러한 설비들을 통과하는 가장 간단한 상자는"일반(plain)"상자인데, 한가지 주문사항을 약간의 인쇄를 해서 프렉소 폴더-그루어를 통해 생산하게 된다. 그러나 어떤 주문은 한 가지, 두 가지 또는 그 이상 의 색으로 인쇄하기도 한다. 프렉소 폴더-그루어를 설치하면 최대 7가지 색을 상자 제조 업체가 인쇄할 수 있게 된다. 각 인쇄부는 추가적인 세팅시간이 필요하고 운전속도에 영 향을 끼친다.

이에 추가하여 진한 인쇄, 정밀한 레지스터, 베다인쇄, 접힘부위 위로 하는 인쇄, 겹침 인쇄, 미세한 표식 인쇄, 바코드 인쇄, 해프톤, 그타 그래픽 등 모든 종류의 인쇄를 수행 해야 한다. 이러한 특수인쇄는 추가적인 세팅시간과 가동시간이 필요하다. 이러한 것들 은 추가적인 작업에 대해 별도의 추가 시간인자를 각각 더해준다. 이러한 경우에는 기본 적인 상자를 가공할 때 기본 시간(base time)을 아무 추가 시간인자도 더하지 않은 상태 로 계산한다. 어는 특정한 작업은 기본 시간만 필요한 경우도 있고, 여러 가지의 추가적 인 시간인자를 더하여 복잡한 작업도 있다. 다이커팅을 하는 경우 공정을 거치면서 많은 추가적인 시간인자를 더할 수도 있다. 추가적인 시간값을 잘 책정하는 것이 중요하다.

Table 7-5. 127.0 cm × 292.1 cm 프렉소 폴더-그루어의 표준값

조건 : 기본 근무자 2인, 회수 콘베이어 있음, 프리피더(prefeeder)없음, 세팅은 컴퓨 터로 수행됨, 업폴드(upfold) 방식, 리드 에지 피더(lead edge feeder), 로드 포머(load former)

평량 + 40%, 두께 + 25%

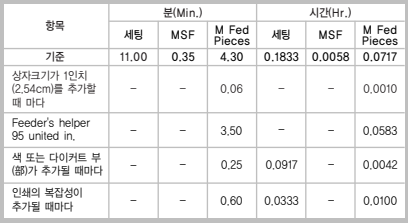

# 다양한 크기, 모양으로 만들 때

한 골판지 제조설비로 많은 크기와 모양의 제품을 만들 수 있는데, 그것은 급지된 원 단 골판지를 2개 또는 그 이상의 다른 조각으로 생산해 낼 수 있다. 프렉소 폴더-그루어 한 대에서 일반적으로는 1가지 박스를 만들어 내지만, 특수한 장치를 함으로써 한가지의 골판지 원단으로부터 2개의 트레이에 제품을 나눠 만들거나 또는 서로 다른 형태로 만들 수 있다. 한 대의 프린터-슬로터로 몇 가지 다른 제품을 만들어 낸다. 슬리터-스코러, 띠 톱, 다이커터 또는 기타 설비는 4가지 또는 6가지 또는 그 이상의 제품을 만들어 낸다.

1대의 설비가 다양한 제품을 만들어 내는 경우, 시간표준을 만드는 간단한 법칙이 있 다. 그 방법은 골판지 원단 1,000개당 기본시간에 가공해 낸 1,000개당 시간값을 더하는 방법이다. 이 방법의 결과로, 공급된 원단 1,000개당 운전시간은 증가하게 되고, 가공되어 나온 조각 1,000개당 운전시간은 줄어든다. 이러한 방법은 자동으로 수행될 수도 있다.

### 최신 표준을 위한 포맷

최신 표준을 위한 포맷의 기본은 골판지 면적, 조각(pieces) 또는 공급원단, 그리고 세 팅의 3가지 기본 공통분모에 대한 시간값이다. 앞서 설명한 복잡성 즉 상자모양, 원단 모 양, 작업자 추가, 설비의 제한성, 인쇄와 기타 특수가공 등에 따라 추가 표준시간을 더하 는 방식이다. 이것은 127.0 cm × 292.1 cm 프렉소 폴더-그루어를 예를 들어 나타내었 다. Table 7-5를 참조하기 바란다.

이 공식을 사용하면 낮은 값부터 높은 값까지의 변수를 적용함으로써 일관성 있고 정 확한 시간표준을 계산할 수 있다. 한때는 시간값을 계산하는 그룹들 내에서 변수가 조금 씩 변함에 따라 시간값이 변하는 상세한 표를 만들기도 했다. 예를 들어 약 6 cm2의 면적 이 증가함에 따른 각각의 표준을 만들기도 했었다.

변수의 변화가 다양해짐에 따라 그러한 표준시간을 나타내는 표가 상당히 크게 되었 다. 표로 표현하는 것보다 공식으로 표현하면 훨씬 간단명료하다. 또한 공식은 단계적으 로 변수가 변하는 것이 아니기 때문에 연속적이고 정확하다. 그러한 공식은 컴퓨터에 쉽 게 프로그래밍을 할 수가 있다.

### 분 또는 시간으로 나타낸 표준

골판지 산업에서는"분"과"시간"을 모두 사용한다. 이 책에도 2가지를 모두 사용한 다. 대부분의 기술자들은 이해가 쉽기 때문에"분"을 선호한다. 골판지 산업은 장시간의 순환작업이 아니라 단시간의 순환작업(short-cycle operations)이다. 세팅하는 데에는 1시간 미만이 소요되고 가동시간은 보통 시간당 100내지 1,000회 가동한다. 건설업 같은 산업에 비하면 골판지 산업은 아주 단시간의 산업이다. 세팅에 걸리는 시간을 0.3333 시 간이라고 하는 것보다 20분이라고 하는 것이 훨씬 쉽다. 가동시간(run time)을 시간당 6,000회 또는 1,000회당 10분이라고 하는 것이 1,000회당 10분 소요된다는 것보다 이해하 기가 쉽다.

그러나 임금계산은 총 근무시간으로 모두 사용한다. 그러므로 컴퓨터로는 표준"분" 을 표준"시간"으로 환산하는 간단한 과정을 거쳐야 한다. 그렇기 때문에 어떤 사람들은 그냥"분"으로 표시하기 보다는"시간"으로 표시한다.

### 실제 적용의 문제

어떤 표준을 분석할 때 우선 그 표준이"높은지(high)"또는"낮은지(low)"를 살펴보 아라. 이것은 언급된 표준시간에 작업을 어떻게 하는지를 표시한다. "높은"작업은 학교 에서 공부를 잘 할 때 100%를 받는 것과 같아서 더 이상 잘 할 수 없는 정도로 잘하는 것 을 뜻한다. "높은"작업은 여러 가지 영향인자 때문에 70%의 효율로 떨어질 수 있다. 반 대로"낮은"작업은 평범한 작업을 100%로 한다. 어떤 회사는 현재의 작업수준을 평범한 작업으로 보고 100%로 하며, 상당한 향상을 시키면 100%보다 높게 계산한다.

TAPPI(미국 펄프종이공학회)는 골판지 산업의 선두 15개 회사의 작업수준을 100%로 보았다. 이 기준은 매우 높아서 대부분의 회사들은 80% 또는 70% 수준의 작업을 한다. 따라서 골판지 산업에서 100%는 매우 우수한 작업이고, 평균 작업수준은 70%이다.

# 생산효율(productive efficiency)과 순효율(net efficiency)

작업은 세팅과 운전 같은 생산성 작업과, 설비 중지시간과 교대 직후의 중지시간 또는 일일 가동 후 설비 청소시간 같은 비생산성 작업이 있다.

생산성 작업에는 표준이 개발되어 있는데, 그것은 생산효율이다. 예를 들어, 작업자가 한번의 교대근무시간 중 실제 생산 작업으로 7.00의 표준시간을 획득했다면("earn") 100%의 생산효율을 달성한 것이다. 그러나 실제로는 설비 정지시간과 근무 후 청소, 정 리 시간을 포함하여 8.00시간의 임금은 받는다고 하자. 7.00시간을 8.00시간으로 나누면 순효율은 87.5%이다. 이렇게 함으로써 작업자 마음대로 할 수 없는 설비 정지시간과 설 비 청소시간을 감안해 줄 수 있다. 그러나 비용측면에서 볼 때는 실제 생산을 위한 작업 이 아닌 다른 작업에도 임금을 지불한다는 것이다. 그래서 순효율이라는 개념을 생각해 낸 것이다. Table 7-6에 생산효율과 순효율을 나타내었다.

Table 7-6. 프렉소 폴더-그루어의 작업 예

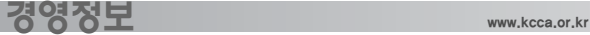

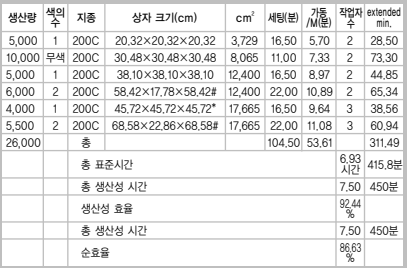

\*이 작업에는 원단을 집어 넣어주는 보조자가 있었음.

#이 작업에는 상자의 형태에 대해 허용여유가 있었음.

### 프렉소 폴더-그루어 표준

이 책의 원리를 프렉소 폴더-그루어에 대해 나타내었다. Table 7-5에 그 설비에 대한 표준을 나타내었다. 이러한 포맷은 현대식 컴퓨터를 사용하는 환경에 표준 데이타 공식 으로 사용할 수 있다. 이러한 포맷은 간단한 통계적 원리를 사용함으로써 필요한 숫자를 상당히 줄여준다. 당신은 그러한 공식에 자주 생산하는 지종으로 골판지를 시간당 생산 량(m2 단위)과 표준시간을 책정하여 구체적으로 데이터를 입력해줌으로써 쉽게 이용할 수 있다. 그 공식을 공장에 있는 관련 근무자에게 쉽게 가르칠 수 있다.

생산에 직접적으로 관여하는 기타 부서에도 표준을 만드는 비슷한 방법을 사용할 수 있다. 추가적으로 간접적인 작업 즉 폐기물 묶기, 원부재료 취급과 기타 작업에 대한 간 단한 측정표준도 시중에 알려져 있다.

### 8장 배송비용과 콘트롤

골판지제조업체에게 배송비용은 원가의 큰 비중을 차지하는 것 중 하나이다. 배송비 용의 고려 영향인자는 골게타 운전비용, 후렉소-그루어 또는 기타 공정의 영향인자와 다 르다. 따라서 배송비용을 고려할 때 특별한 주의가 필요하다.

대부분의 골판지 회사들은 회사 자체의 운전기사와 운반트럭을 소유하고 있다. 외주 를 주어서 운송을 하는 회사들의 경우 유사한 애로사항을 가지고 있다. 골판지 제조회사 들은 적합한 트레일러, 트럭을 이용하여 여러 가지 주문에 대해 순서에 맞추어 선적해줌 으로써 소비자가 원하는 시간에 맞추어 배달이 되도록 해야 한다. 선적순서(loading sequence)는 운전기사가 목적지에서 길을 내려놓는 하역순서(unloading order)의 역순 이다.

### ■역사적 변화

1970년대 중반에 골판지박스협회(Fibre Box Association)의 조사에 의하면 배송비용 에 대해 골판지제조업체들이 이해를 못하고 있는 것으로 나타났다. 어떤 회사에서는 배 송비용을 오버헤드에 넣음으로써, 10 km 떨어진 곳과 150 km 떨어진 곳으로의 비용의 차이를 계산할 수 없도록 만들었다. 어떤 회사는 주문당 차량비용(flat fees)을 최대 \$50(\50,000)로 계산해서, 배송거리 또는 하역제품 총부피의 차이가 전혀 없게 만들었다. 어떤 회사는 거리당 비용 또는 제품의 단위 무게당 (1톤 또는 CWT(hundredweight = 100 lb = 45.36 kg)당) 비용으로 일정한 숫자를 사용하였다.

몇 년 전 저자도 배송비용 산정이라는 제목을 가진 세미나에 참석하였다. 세분의 연사 가 배송비용 값을 각기 다르게 제시하였다. 한 발표자는 1회 배송에 \$50(\50,000)의 배송 비용이 든다고 하였다. 그는 \$50의 배송비용이 든다는 것만 알면 다른 것은 필요 없다고 하였다. 두 번째 발표자는 올바른 배송비용은 \$1.50/마일(\620/km)이라고 주장하였다. 세 번째 발표자는 골판지 CWT중량당 \$1,50(즉 \$1,25/1000 ft<sup>2</sup> = \1,350/100 m<sup>2</sup>)이라고 발 표하였다.

어느 것이 올바른 수치인지는 문제 삼지 않더라도 무슨 단위를 써야 올바른 배송비용 인가? 1회 도착지 횟수(stop)당 비용인가, km당 비용인가, m2 당 비용이 옳은가?

예를 들어 6번 도착지에 도착하였고, 321,9 km를 운송하였고, 7,260 kg(11,890 m<sup>3</sup>)의 제품을 배송하였다고 생각해 보자. 분명한 것은 도착지 횟수와 운송거리, 운송제품 중량 에 따라 배송비용이 달라질 것이다. 따라서 1가지의 인자로 배송을 표시하는 것은 단순 한 경우에는 정확하지만 복잡한 대부분의 경우에는 부정확하다. 배송비용 측면에서 평 균값을 사용하는 것은 배송업무의 효율성을 측정하는 만족할만한 방법이 아니다. 또한 의미 있는 원가와 제품가격 산정방법이 되지 못한다.

골판지 제조업체와 관련 있는 대부분의 사람들은 m2당 제품의 부피에 익숙해 있다. 예를 들어 트레일러 1대에 11,636 m<sup>2</sup>의 골판지 상자를 실는다. 이 수치는 200-test C골에 적용되며 다른 지종에는 적용되지 않는다. 한편 275-test 이중양면골판지 상자는 6,968 m<sup>2</sup>을 1대의 트레일러에 실는다. 그럴 경우에는 배송비용을 비교할 때 골판지 단위면적당 비용이 상당히 많이 소용된다. 제품부피에 따라 배송비용이 달라지는 경우에는 m2 면적

당 배송비용을 판단하는 것은 적합지 않다.

우리는 중량/면적단위를 채용하는데 그 이유는 앞에서 언급한 문제가 해결되기 때문 이다. 11,636 m2 에 대해 7,258 kg을 생각하였다. 이중양면골판지의 밀도는 C골의 밀도와 거의 동일하다. 따라서 단위면적 당 측정보다 중량측정이 더 정확하다. 운송업체는 대부 분 중량단위로 비용을 표현한다. 즉 비용은 \$/hundredweight(가격/중량=\/톤)이다. 배 송비용은 면적보다 중량에 대하여 판단하는 것이 표준방법이다.

골판지생산업체에 있어서 일반적으로 생산하는 C골과 이중양면골판지보다 E골 같은 제품은 상당히 밀도가 높다. 그러므로 종사자들은 중량보다 부피를 더 정확한 개념으로 사용하려고 한다. 즉 m<sup>3</sup>을 사용하려고 한다.

목재와 스티로폼 산업에서는 다른 방법을 사용한다. 보드피트(board feet)(또는 입방 미터 m')라 불리는 부피의 개념을 사용하고 있는데, 그것은 ft<sup>2</sup>면적에 1인치 두께를 곱한 부피로 간단한 부피의 개념이다. 그러나 우리 골판지산업에서는 널리 사용하던 무게를 기준으로 사용하겠다.

만약 도착지 횟수(stops), 배송거리, 중량 등의 각 영향인자에 대한 단위비용을 알고 있으면, 각 영향인자를 추가하면 모든 작업에 대한 조합을 실시하여 올바른 비용을 계산 할 수 있을 것이다. 세발표자의 수치가 서로 달랐지만 각 발표자 회사의 작업의 경우에는 발표한 수치가 완전히 옳을 수도 있다. 그러나 평균비용으로 보았을 때만 정확성이 있는 것이다. 각각의 배송을 보았을 때는 발표자의 배송비용이 부정확하다. 그 이유는 작업의 내용이 그날그날 상당히 달라지기 때문이다. 도착지 횟수에 대한 평균값은 각각의 배송 경우에 대한 서로 다른 배송거리와 배송제품 중량을 감안하여 나온 평균값이다. 평균 배 송거리는 각각의 다른 배송거리, 각각의 다른 제품중량, 각각의 다른 도착지횟수가 모두 합쳐져 나온 평균값이다. 평균 제품중량 값은 배송거리, 제품중량, 도착지횟수가 모두 합 쳐져 나온 평균값이다. 평균 제품 중량값은 배송거리, 제품중량, 도착지횟수가 각기 다르 지만 모든 경우를 평균해서 얻은 값이다. 여기에서 변함없는 진리는 비용을 계산할 때 도 착지 횟수, 배송거리, 배송 제품중량이 그 영향인자라는 것이다.

#### ■배송비용의 콘트롤

특정한 달의 배송작업에 대한 회계정보와 회계 통계치에 근거하여 비용을 계산할 수 있다. 그 회계정보와 회계 통계치를 분석하는데 각기 관련된 기술자들이 도움을줄수있 다. 적합한 접안시간("dock time")을 규명할 필요가 있다. 대표적으로는 24분을 사용한 다. 이 시간은 운전기사가 공장의 하역공간에 접근하고, 하역 후에 트레일러를 다시 연결 하여 출발할 준비가 되도록 하는데 걸리는 시간이다. 우리가 실험해 본 결과 5번의 도착

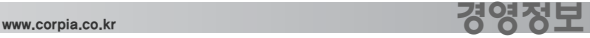

지횟수에 대해 120분이 소요되었다.

대부분의 경우 트레일러 마룻바닥 높이에 맞추어 선적높이가 조정되어 있어서 제품을 리프트 트럭으로 쉽게 작업하도록 되어 있다. 어떤 경우에는 시간이 많이 소요되는 경우도 있는데, 그런 것들을 감안해야 한다. 도크(dock)가 없을 경우가 그런 경우이다. 하역 후에 다락방 또는 지하실에 제품을 보관해야 하는 경우도 특별히 감안해야 하는 경우이다.

하역시간("unloading time")은 우리가 조사한 바에 의하면 454 kg당 평균 ×6.0분이 소요되었다. 예를 들어 7,257 kg의 경우 하역에 96분(7,257 ÷ 454 6.0 = 96)이 소요되었다. 마지막으로 배송거리를 생각해보자. 트레일러 배송속도는 시간당 45마일(72.4 km)이 며 1.61 km당 1.33분이 소요된다. 예를 들어 322 km를 배송한다면 265분이 소요된다.

위의 3가지 영향인자를 모두 합치면 480분이 소요되었다. 결론적으로 말하자면 작업 의 조합에 따라 시간과 비용이 달라진다는 것이다.

### ■시간값(time values)에 대한 설명

시간값이란 당신 회사의 평균값이다. 당신 회사의 마스터 파일(master files)에는 더 자세한 수치가 있을 수 있다. 예를 들어, 선적파일(ship-to file) 안에는 도착지 소요시간 (stop-time)으로 20분 또는 30분을 선택할 수 있다. 위에서 언급한 24분을 꼭 사용할 필 요는 없다. 하역공간이 부족하거나 또는 지상높이에서 하역하거나 하여 추가적인 시간 이 필요할 수도 있다. 반대로 하역공간이 너무 넓어서 기본적인 도착지 시간(base stop time)이 상당히 감소할 수도 있다. 도착지 소요시간값(stop time value)은 하역장소 물 색시간과 제품 수취인 접촉시간뿐만 아니라 고속도로에서 소비자가 있는 장소로 이동하 는데 소요되는 시간도 포함되어 있다. 도착지 소요시간은 시내 주행에 걸리는 순수한 의 미의 주행시간과, 하역장소 부근에서 걸리는 별도의 낮은 속도를 따로 구분해서 생각할 필요가 없이 모두 포함된 시간이다.

주행시간(road time)에서 시간당 72.4 km는 평균이동 속도이다. 만약 고속도로를 주 로 이동하는 경우에는 시간당 80.5 km 또는 88.5 km로 계산해도 된다.

하역시간(unloading time)은 454 kg 제품당 6.0분을 사용한다. 리프트 트럭 등 좋은 장비와 좋은 조건하에서는 시간 값(time value)이 더 낮아질 수도 있다. 그러한 조건이 나쁠 경우에는 더 큰 값을 선택하여 써야할 때도 있다.

### ■가격화산

소요시간은 가격으로 환산해야 한다. 처음 단계는 시간당 가격으로의 환산이다. 만약 운전기사 비용이 시간당 ₩12,000원이라면 하루에 8시간을 근무했을 때 ₩96,000원이 된다.

이 비용을 가공비용(converting cost)으로 환산하기 위해서는 오버헤드 인수 (overhead factor)를 적용해야 한다. 배송전환비용(converting cost on delivery)은 2.00이라는 인수를 포함하고 있는데, 그것은 트렉터, 트레일러의 감가상각, 정비와 보수, 면허세와 운전비 등을 포함하기 때문이다. 따라서 2.00인수를 적용하여 전환비용은 ₩192,000원이 된다.

추가적으로 볼 때 배송에 관련된 회계와 경영업무 등 행정비용을 감안해 주어야 한다. 만약 이러한 오버헤드 인수가 1.25라면 인건비 측면을 감안한 총 배송비용은 ₩240,000원 이 된다.

### ■재료비

또 배송비용에 감안해야 할 것은 재료비인데, 경유가 가장 중요하다. 경유는 ₩1,150원 /liter이고 1 liter당 3.4 km를 운전할 수 있으면, 비용은 1 km당 ₩338원이 소요된다.

직접재료비의 다른 사항은 고속도로 통행료이다. 윤활유 또는 타이어 비용은 직접비용 이지만 오버헤드 인수의 일부로 취급해도 된다. 우리 회사의 경우를 보면, 경유비용 즉 재 료비로 ₩35,000원이 추가로 소요되는 것으로 추정했다. 변환 오버헤드 인수가 1.25이므로 ₩43,750원이 되고, 행정오버헤드 인수가 1.25이므로 총 ₩54,690원이 되었다.

따라서 이러한 배송의 비용은 인건비로 ₩24,000원과 재료비로 ₩54,690원이므로 총 비 용은 ₩294,690원이다.

대략적인 배송비용을 계산하는 계산식을 영업 또는 판매부서에 근무하는 경영측면의 근무자에게 교육적 도구로 사용할 수도 있다. 이 식은 비용 또는 가격책정 목적에서 쉽게 판단하는 목적으로 사용할 수 있다. 한 회사의 경우에 도착지 소요시간으로 20분을, 1시간 당 25 CWT(= 2,500 lb = 1,134 kg)인 것으로 조사되었다. 이러한 수치는 컴퓨터로 정확히 계산한 값을 대체할 수는 없지만 상당히 유용하게 사용할 수 있다.

#### ■배송이익

몇몇 회사는 배송에 이익을 학당하지는 않는다. 그 이유는 당신의 배송작업이 소비자 가 직접 제품을 수령해 가는 경우와 외부 운송업체(규제가 완화되어 비용이 크게 절감되 었다.) 사이에 서로 경쟁적 관계가 있기 때문이라는 것이다. 그래서 배송비용을 영업업 무의 한 부분으로 계산하지 않는다는 것이다. 만약에 당신이 장거리를 운행했다면 계산 하지 않는 것이 맞다. 배송에 대한 이러한 관점은 다른 어떤 곳에 예상되는 목표이익을 감안했다면 반드시 잘못된 것은 아니다.

#### ■배송비용의 경영적 콘트롤

배송비용은 공장업무 중 중요한 부분이므로 배송비용을 콘트롤하는 것이 중요하다. 많은 경우에 우전기사가 당신의 물리적 콘트롤 한계 밖에 있기 때문에 이러한 목적을 달 성하기가 쉽지 않다. 또한 운전기사가 많은 시간의 초과시간근무를 하려고 하는 유혹을 늘 느끼기 때문이다.

24장에 노동생산성에 대해 상세히 서술되어 있는데 이유는 공장근로자와 밀접한 관계 가 있기 때문이다. 보고 및 분석에도 배송업무의 콘트롤과 같은 기법을 사용한다.

### ■우수이동 티케

이 시스템은 트럭 운전기사를 위한 매일매일의 출근카드로 시작한다. 공장 내에서 사 용하는 서류와 구별하기 위해 운송이동티켓("Trip Ticket")이라고 부른다. 서로 다른 주 (state)간의 경제활동에 대해 ICC(국제상업회의소)가 요구하는 장부(Figure 8-1참조) 와 통합해서 같이 사용하기도 한다. 이런 시스템을 사용함으로써 배송에 대한 중요 정보

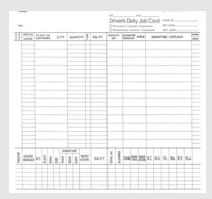

를 일, 월, 년간 분석이 가능하도록 해준다. Figure 8-1. 운전기사의 일일 근무 카드 (Connecticut Container사의 경우).

이 티켓을 사용하는 목적은 봉급 지불근거 와 생산에 관련된 데이터로 축적하여 생산원 가와 효율성 분석목적으로 사용한다. 봉급 서 류형태를 갖춤으로써 봉급 지급시간과 완전 히 일치해서 확인할 수 있다.

### ■비용 예측 분류

비용예측은 그 비용이 실제 발생하기 전에 적합한 데이터를 수집해야 한다. 따라서 비 용예측 마스터 파일 내에 필요한 데이터는 처음 예측했던 원래의 시점에 사용했던 영향 인자에 대하여 수시로 수정해 주어야 한다.

배송에 있어서 도착지 횟수비용(stop cost)의 특성에 대해서는 모든 사람들이 잘 이해 하고 있다. 그러나 실제에 있어서는 도착지 횟수비용이 setup cost이며 실제 예로 우리 는 24분을 사용하였다. 예측함에 있어서 setup cost는 공정의 모든 상품 하나하나에 대 해 계산한다. 배송을 할 때, 트레일러에 그 소비자한테는 한 개의(item) 제품만 배송하는 경우가 있고, 또 10개 또는 더 많은 개수의 제품이 들어있을 수가 있다. 소비자의 취향에

따라 일정한 패턴이 있을 수 있다. 그러므로, 한 소비자에 대한 1 도착지횟수에 대하여 몇 개의 제품이 배송될 것인지 예측하는 갯수가 소비자파일(customer file)에 들어있어 야 한다. 1회의 도착지횟수마다 1개의 제품을 배송한다면 1개 제품에 대한 전체 도착지 시간을 한 제품에 모두 할당해야 한다. 그러나 1회 도착지횟수에 다수제품이 배송된다 면, 그 제품의 모든 수로 도착지 시간(stop time)을 나누어야 하며, 그 시간은 상당히 감 소된다.

하역부피는 비용 계산시에 문제가 안되는데, 그 이유는 배송한 전체 제품에 따라 직접 계산이 되기 때문이다. 그러나 배송거리예측은 좋은 정보가 많이 필요하다. 마스터파일 안에 있는 정보는 편도의 선적지부터 배송지까지 총예측 거리이다. 실제 배송을 위해 이 동한 경로를 미리 예측할 수 없기 때문에 이 거리는 실제 거리와 동일하지 않다. 예측거 리와 실제거리를 통계학적으로 비교함으로써 적합한 계수를 만들어 내어 예측거리에 곱 함으로써 예상 실제거리를 계산할 수 있다.

#### ■완전 적재량과 부부 적재량

트럭 완전 적재요금과 부분 적재요금의 차이를 아는 것이 중요하다. 일반적으로 대부 분의 운송은 트럭 전체에 실은 완전 적재로 트럭의 적재공간을 꽤 많이 사용한다. 완전 적재요금은 트럭의 적재량 전체에 해당하는 제품을 일정한 요령으로 배송하는 것이다. 그러므로 완전 적재량 726 kg의 제품을 예로 들어 생각해 보자. 다른 경우로는 한대의 트 레일러 부피이지만 중량은 미달되는 경우와, 중량이 미달됨은 물론 트레일러 부피보다 도 적은 제품을 배송하는 경우를 생각해 볼 수 있다. 컴퓨터 스크린에는 실제 적재된 제 품부피에 해당하는 중량을 표시한다. 이런 경우 배송거리 비용(mileage cost)은 얼마나 적은 양인지 불문하고 개개의 주문에 완전히 달려있다. 그 비용은 최소 즉 예를 들어 4,540 kg 이상은 되어야 한다든지 하는 기준이 없다. 트레일러 적재량보다 적다라는 것 은 어느 목적지에 소량의 제품을 배송한다는 뜻이다. 적재량보다 적은 경우에는 일반화 물이나 외주를 주어 배송하는 경우가 많다.

장거리 배송에는 견적을 받아 계약을 한 요금제로 배송을 하기도 한다. 그러한 요금은 hundredweight 당 얼마라고 보통 사용한다. 따라서 제품중량을 기준으로 하여 제품부 피를 결정할 필요가 있다.

### ■도시 파일(City file)

당신의 회사가 아주 적지 않으면 회사 컴퓨터에 마스터 도시 파일(master city file)이 존재한다. 이 파일에는 특정한 도시를 선택하면 편도 거리와 정기화물 또는 주거래 배송

# www.corpia.co.kr 정영정보

회사를 선택할 수 있게 되어 있다. 적재량보다 적은 제품과 적재량에 해당하는 제품의 배송에 대해서도 위와 같은 정보를 선택할 수 있게 되어 있다.

### ■배송 목적지(ship-to) 파일

배송 목적지 파일은 소비처 파일(customer file)과 유사한데, 상호명, 주소, 연락처와 기타 정보가 들어 있다. 이 파일은 도시 파일과 연계되어 있거나 유사한 정보가 들어 있 다. 이 파일에는 표준의 도착지 정지시간(stop time) 조건과 정지 때마다 처리하는 제품 종류(items)의 수가 포함되어 있다.

### ■배송종류

배송의 종류는 다음과 같다:

a) 선납

b) 수취인 납부

c) 소비자가 직접 화물을 가져감

d) 외상

대부분의 경우 배송은 선납의 형태를 가진다. 즉 골판지 제조회사가 판매가격 내에 배 송비용을 이미 계산해서 포함시켜 둔 경우가 많다. 수취인 납부의 경우는 소비자가 제품 을 인도한 시점에 별도의 납품서를 받는 경우이다. 소비자가 직접 제품을 찾아가는 형태 도 있다. 소비자가 장비를 동원하여 제품을 가져가는 경우이다. 외상은 골판지 제조회사 가 미리 배송료를 지불한 후 소비처에게 비용을 청구하는 경우이다.

### ■배송비용 계산

비용산정을 위한 데이터는 다음과 같다: 배송 공식 \/톤 (정기화물, 위탁 배송회사 데이터 또는 도시 파일 데이타) 계산방법 완전 적재량 계산 부분 적재량 계산(이 경우는 비용예측 시스템 상에 부피를 참고할 수 있게 되어 있음)

#### ■배송비용의 콘트롤

각 운전기사는 매일매일 운행일지를 제출해야 하며, 일지에는 도착 정지위치, 운행거 리, 선적, 하역, 비운행시간(도로상 또는 소비처에서) 등에 관한 모든 정보를 기록해야

한다. 그러한 기록을 유지함으로써 효율성과 기타 비용 콘트롤을 쉽게 수행할 수 있다. 이러한 기록사항은 태코미터(tachometer)를 읽어 정확성을 확보할 수도 있다.

운행일지(trip ticket)의 항목은 아래와 같다:

1) 운행횟수

- 2) 구동차량 번호
- 3) 부수차량(trailer) 번호
- 4) 공장명칭 또는 소비처 이름
- 5) 도시명
- 6) 주행거리계(odometer reading)
- 7) 소요 시간
- 8) 기타 시간

### ■시간의 종류

- 시간의 종류는 다음과 같다:
- 1) 제품 제작시설로부터 출고준비 완료
- 2) 도로상의 시간
- 3) 소비처에서의 시간
- 4) 도로상의 비운행 시간
- 5) 소비처에서의 비운행시간
- 6) 선적 또는 제품수집 시간
- 7) 경유 주유 시간
- 8) 선적 또는 하역 대기시간

운전기사는 자신의 운행일지의 정지시간을 설명해야 한다.

### ■구동차량(tractor) 파일

이 파일에는 뒤에 트레일러를 매달아 끌어주는 구동차량에 관한 필요한 모든 정보 즉 중요 차량정보, 제원, 연료탱크 크기, 연비, 정비내역 등이 있어야 한다.

### ■부수차량(trailer) 파일

이 파일은 중요한 부수차량에 관한 정보 즉 길이, 폭, 높이 같은 관련된 정보가 들어 있다.

### ■운행일지 입력요령

모든 운행은 완료한 후 다음날 제일 먼저 모든 정보를 입력해야 한다. 영업부서와 선 적부서는 오전 10시 정도에는 배송상황과 배송 관련 장비의 사용가능성에 대한 상황을 보고받아 항상 파악하길 원한다.

### ■배송결과 보고서

이 보고서는 다음을 분석할 수 있다:

1) 도착횟수, 배송 제품종류, 배송거리, 중량 등의 배송 통계

2) 운전기사의 근무종류(정시, 초과)와 효율성

3) 각 구동차량과 부수차량의 정비 이력

#### ■배송결과 보고서

이 보고서는 다음을 분석할 수 있다:

### 9장. 오버헤드 할당

비용 회계처리의 특징적 목적은 간접비용 또는 오버헤드 비용을 직접비용에 할당하는 것이다. 직접비용이란 각각의 주문에 대해 직접 주요 재료비 품목과 주요 인건비 품목에 할당할 수 있는 비용이다. 간접비용과 오버헤드 비용은 특정 주문에 대해 쉽게 할당할 수 없는 비용이다. 그러므로 가장 적합한 직접비용에 간접비용과 오버헤드 비용을 할당하 는 논리적 방법이 필요하다. 이 방법이야말로 모든 각각의 주문에 대해 비용을 계산함으 로써 이익을 판단할 수 있는 방법이다.

당신 회사가 1달에 1000건의 주문을 받아 제품을 생산하고 판매했을 때 전통적인 방법 의 손익(Profit & Loss) 계산방법을 사용했을 때는 각각의 주문에 대한 손실 또는 이익 을 알 수가 없다. 그 방법으로는 1000건 모두를 하나로 보았을 때의 손익을 계산할 수 있 게 해준다. 하지만 각각의 주문에 대한 손익을 계산할 수 없다. 이 책의 방법을 사용하면 각각의 주문에 대한 비용과 이익을 계산할 수 있다.

비용회계는 회계학의 특정분야이다. 손익계산서 또는 손익보고서를 작성할 수 있는 회계사 또는 공인회계사는 아주 많다. 그들 중에는 세금에 대한 자문을 해 줄 수 있는 사 람도 있다. 그들 중에는 차입 또는 기타 재정적인 문제를 도와주는 전문가들도 있을 수 있다. 그러나 그들은 비용회계에 대해서는 거의 모르기 때문에 그 분야의 전문가가 필요 하다.

당신회사에서 어떤 주문에 대한 생산 활동은 이익이 아주 많이 나는 경우도 있지만, 어떤 경우에는 큰 손실을 입히는 경우도 있을 것이다. 골판지 제조업체에는 그러한 경우

가 아주 흔히 발생한다. 골판지 산업은 오랜 경험이 있더라도 잘 이해하지 못하는 영향인 자들이 아주 많은 경쟁이 심화되어 있는 산업이다. 주기가 매우 짧은(short cycle) 산업 이기 때문에 비용과 판매가격 방정식의 중요성이 희석되는 산업이다.

이러한 환경에 처해있기 때문에 비용 결정요소보다는 거래처의 종류, 주문의 규모, 사 용하는 원지의 종류, 영업사원의 인간관계와 기타 같은 외형적인 영업조건에 많이 좌우 된다. 따라서 비용과 이익의 산술적 중요성이 많이 감소하곤 한다. 이익보다는 시장의 압 력에 좌우되곤 한다. 그리하여 치명적인 재정적 손실이 발생하기도 한다.

#### ■비용의 분류

골판지제품 생산에 드는 직접비용은 롤원지 가격, 골판지 가격, 부재료 가격, 직접 인 건비와 배송비용이다. 직접비용은 특정 품목의 구입비용으로 쉽게 알 수 있는 모든 비용 이다. 예를 들어 275-test 이중양면골판지를 생산하는데 소비되는 라이나지와 골심지의 비용은 쉽게 알 수 있는 직접비용이다. 와이어의 비용과 특정 골판지제품의 20% 잉크 도 포율에 의한 잉크비용은 쉽게 계산할 수 있는 직접비용이다. 프린터-스롯터 작업의 비용 과 반자동 stitcher 작업은 특정 골판지제품 생산에 사용하기 때문에 쉽게 할당할 수 있 는 직접비용이다. 5 km 또는 150 km의 배송을 하였을 때도 직접비용이다.

한편, 정비용 윤활유, 잉크 세척용 약품, 묶는 철사, 기타 재료 등은 특정 주문에 할당 하기 어려우므로 간접비용이다. 인건비에서도 휴가비, 명절비, 사회복지비용, 보험료 등 은 모두 합해서"주변의(fringe) 오버헤드"라고 한다. 청소비와 기타 간접적인 근로도 여 기에 속한다. 이러한 주변비용은 직접 재료비, 직접 인건비에 추가적으로 계산해야 한다.

이와 비슷하게, 생산에 소요되는 오버헤드가 있는데 설비 감가상각비, 정비비, 건물사 용료도 오버헤드이지만, 각 골게타에 할당한다. 영업비용도 오버헤드 비용이다. 직접비 용에 대해 영업비용을 추가함으로써"가공비용(converting cost)"이 된다.

마지막으로 업무비용이 있는데, 이를 추가하여"총비용(full cost)"이 된다.

이익은 비용과는 다른 개념이다. 그러나 모든 회사는 원하는 목표의 이익이 있어야 한 다. 예산, 결산 측면에서 목표 이익을 추가함으로써 목표매출액이 된다.

우수한 비용회계는 재료비와 인건비의 직접비용에 대해 적합한 비율을 결정하는 것이 다. 이 비율값은 작년의 이익손실 계산서를 분석하고, 내년의 예상 판매액과 비용의 차이 를 계산함으로써 결정할 수도 있다. 오늘날 대부분의 회사들은 내년의 예산을 짠 후 이로 부터 비율값을 계산한다.

각 회사의 비용회계를 비교해본 결과 다양한 오버헤드 종류를 각기 달리 사용하고 있 었다. 다음의 오버헤드 종류는 대부분의 회사가 공통적으로 사용하는 오버헤드이며 Table 9-1에 나타내었다. 만약 그 분류가 해당회사와 다를 경우에는 관련 근무자가 판단 하여 비용과 제품 가격결정에 참고하기 바란다.

Table 9-1. 비용 계산표

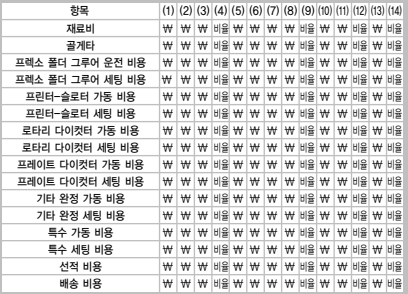

- (1) 초기 직접비용
- (2) 간접 오버헤드
- (3) 총 직접비용 = (1) + (2)
- (4) 직접비용 비율 = (3) ÷ (1)
- (5) 설비 오버헤드
- (6) 건물 오버헤드
- (7) 영업비용
- (8) 가공비용 = (3) + (5) + (6) + (7)
- (9) 가공비용 비율 = (8) ÷ (3)
- (10) 사무 비용
- (11) 총 비용 = (8) + (10)
- (12) 총 비용 비율 = (11) ÷ (8)
- (13) 목표 수입

 $(14)$  모표 이어 비윤 =  $(13)$   $\div$   $(12)$ 

지금부터 비용의 종류를 자세히 설명하고자 한다.

1) 초기 직접 비용(Initial Direct Cost) - 중요한 직접 재료비는 원지, 골판지, 전분 구 입비용이다. 잉크, 테이프, 실, 파레트, 기타 재료비로 별도로 구입하는 직접 재료비이 다. 초기 직접 비용이란 그러한 재료를 구입했을 당시의 가격을 뜻한다.

직접 인건비(direct labor)는 비용산정 시스템에 개별적으로 계산할 수 있는 각 설비 에서의 인건비 비용이다. 그 설비는 골게타, 프렉소 폴더-그루어와 기타 많은 설비를 포함한다. 이것은 상자 내의 분리막 설치, 묶기 등 같은 수동적인 작업도 포함한다. 초 기 직접 인건비는 근로자에 주는 실제 인건비를 반영한 비용이다.

배송은 제품을 소비자에게 운반해 주는 것이다. 대부분의 골판지 제조회사들은 자체 적인 운송 트레일러, 부수차량, 트럭 등을 가지고 있다. 따라서 트럭 운전기사 인건비, 경유비는 직접비용의 일부이다. 가끔 외주로 배송업무를 수행하기도 한다. 이러한 경 우 외주비용을 직접비용으로 계산한다.

2) 간접 오버헤드(Indirect Overhead) - 주변(fringe) 오버헤드는 1차적인 오버헤드 이다. "주변"이란 휴가비, 명절비, 초기 직접 인건비에 추가되는 급료에 대한 세금 같 은 추가적인 비용이다. 의료보험료도 추가되는 주변 혜택에 해당한다. 청소비, 물품 취 급비, 폐기물 묶기 등의 추가적인 간접 노동을 포함한다. 이러한 것들을 인건비에 일 정비율로 추가한다.

어떤 특정한 오버헤드는 가동과 관련된(run-oriented) 것보다는 고정된(setuporiented) 것이 있다. 인쇄 프레이트 제작과 다이컷 제작은 생산하는 골판지상자의 양 에 관계없이 주문의 개수에 따라 결정된다. 따라서 그것은 고정비율로 할당된다.

이와 유사하게 재료비가 쉽게 할당될 수 있는 것이 있다. 예를 들어, 여러 가지 잉크의 초기 비용이 있고, 이 비용에 추가적으로 인쇄약품비가 오버헤드로 비용이 든다. 간접 오버헤드 중에는 배송비도 포함되기도 한다.

3) 총 직접 비용(Full Direct Cost) - 초기 직접비용에 간접 오버헤드를 합하여 총 직 접비용을 계산한다.

4) 직접비용 비율(Direct Cost Ratio) - 총 직접비용을 초기 직접비용으로 나누면 직 접비용 비율을 구할 수 있다. 초기 직접비용에 이 비율을 곱하면 총 비용(full costs)을 구할 수 있다.

【다음호에 계속】